*"Know your enemy" Sun Tzu's The Art of War* 

### The #1 Issue on VoIP, Fraud!

How to identify, prevent and reduce damages caused by fraud Flavio E. Goncalves

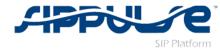

### About me

- Author of the book
   "Building Telephony Systems with OpenSIPS"
- CEO of <u>sippulse.com</u> a turnkey OpenSIPS solution for Telcos and Hosted PBX.
- Member of the OpenSIPS foundation.

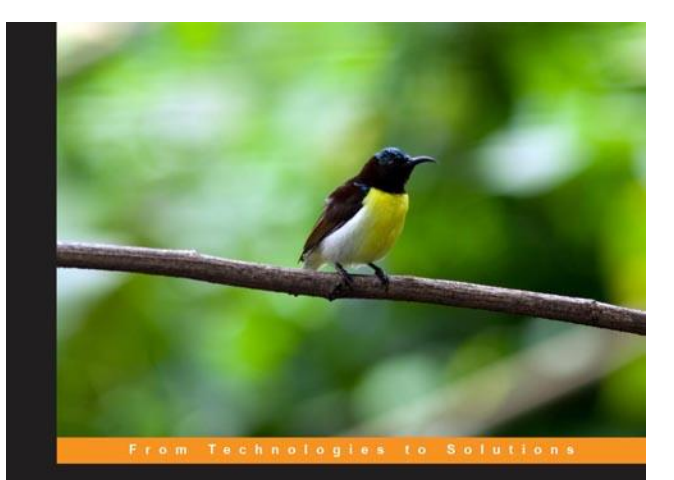

Building Telephony Systems with OpenSIPS 1.6

Build scalable and robust telephony systems using SIP

Flavio E. Goncalves

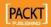

## Agenda

- 1. How big is the problem?
- 2. Anatomy of an attack.
- 3. Types of attacks
- 4. Mitigation techniques
- 5. How to reduce damage if all previous measures failed

Warning: This presentation is about VoIP fraud, there are many security issues, such as DOS and Eavesdropping not covered here !

## How big is the problem?

- June, 2009 announced it had broken up a \$55 million toll fraud ring that was operating internationally and targeting enterprise PBXs Source: Network World
  - December, 2010 11 million Euros on VoIP Fraud, calling to premium numbers in Somalia, Sierra Leone....

## Anatomy of a simple attack.

Step 1 – Buy a Premium Rate Number

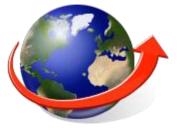

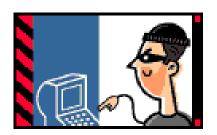

Step 2 – Find a vulnerable VoIP device And call the premium rate number

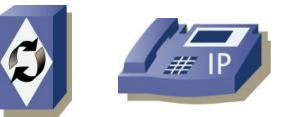

Step 3 – Cash-out in the premium number

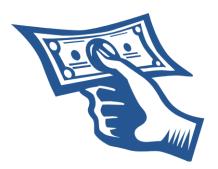

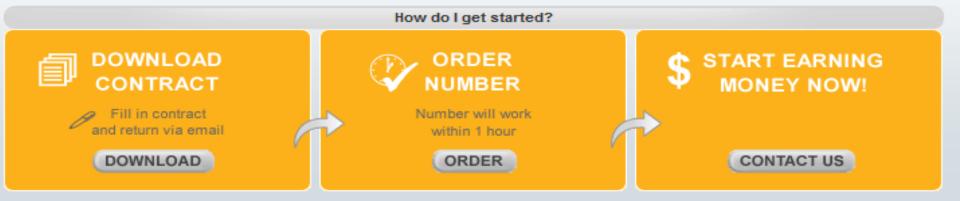

| 😃 Great    | t solution - T | olution - Try it 🛛 👪 New Country 🔂 Payout increased 🖉 F |           | Payout decreased 🛛 🚺 additional info availa |          | ble          |                                                                  |
|------------|----------------|---------------------------------------------------------|-----------|---------------------------------------------|----------|--------------|------------------------------------------------------------------|
|            | ID             | Country                                                 | Range     | Payout                                      | Currency | Paymentterms | Testnumber                                                       |
|            | 5000252        | ALBANIA                                                 | 355       | 0,09                                        | EUR      | 7 / 1 days   | 355 511 810 62                                                   |
|            | 5000246        | ANTARCTICA                                              | 88234     | 0,2                                         | EUR      | 7 / 1 days   | 88.234.607.76                                                    |
|            | 5000333        | AUSTRIA                                                 | 43810959  | 0,03                                        | EUR      | 7 / 1 days   | 43.810.959200                                                    |
| 8          | 5000153        | AUSTRIA                                                 | 438208931 | 0,1                                         | EUR      | 7 / 1 days   | 43.820.893100                                                    |
|            | 5000331        | AUSTRIA                                                 | 4382094   | 0,1                                         | EUR      | 7 / 1 days   | 43.820.946000<br>43.820.891249<br>43.820.894149<br>43.820.896149 |
| 8          | 5000156        | AUSTRIA                                                 | 438208930 | 0,09                                        | EUR      | 7 / 1 days   | 43.820.893000                                                    |
|            | 5000199        | AUSTRIA                                                 | 438101043 | 0,07                                        | EUR      | 7 / 1 days   | 43.810.104300                                                    |
| •          | 5000364        | BELARUS                                                 | 37560     | 0,07                                        | EUR      | 7 / 1 days   | 375.602.605279<br>375.602.606899                                 |
| <b>H</b> 🐣 | 5000414        | BULGARIA                                                | 359999    | 0,08                                        | EUR      | 7 / 1 days   | 359.999.753.498                                                  |
| •          | 5000354        | BULGARIA                                                | 3599997   | 0,13                                        | USD      | 7 / 1 days   | 359.999.726499<br>359.999.727199                                 |
|            | 5000253        | BURKINA FASO                                            | 226       | 0,11                                        | EUR      | 7 / 1 days   | 226 507 700 12                                                   |
|            | 5000339        | BURUNDI                                                 | 2577485   | 0,09                                        | EUR      | 7 / 1 days   | 257.748.55000                                                    |
|            | 5000272        | CENTRAL AFRICAN REPUBLIC 2                              | 236       | 0,13                                        | EUR      | 7 / 1 days   | 236.217.50010<br>236.227.40110<br>236.216.1450                   |
|            |                |                                                         |           |                                             |          |              |                                                                  |

### Common ways to get a password

- 1. SIP Scan and Bruteforce
- 2. TFTP attacks
- 3. Phone vulnerabilities
- 4. Signaling Attacks
- 5. PBX web interface vulnerabilities

## **Under Heavy Attack!**

- Basic Scan sipvicious, friendly-scanner
- Distributed SCAM by W32.Sality virus (discovered by Symantec/2010)

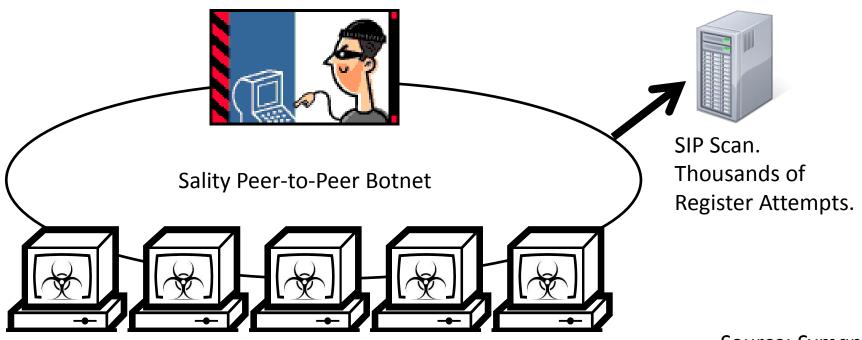

Source: Symantec

Thousands of Corporate PBXs

http://www.symantec.com/connect/blogs/distributed-cracker-voip

## **SIP Scan Mitigation**

Mandatory strong passwords

- 8 digits minimum, special chars...

- Detect multiple authentication failures
  - Block IP with Fail2Ban
  - Block IP with Event Interface (OpenSIPS 1.7)
- Early detection and discard
  - Detect specific signatures and patterns

# **Signaling Attacks**

• Malformed BYEs.

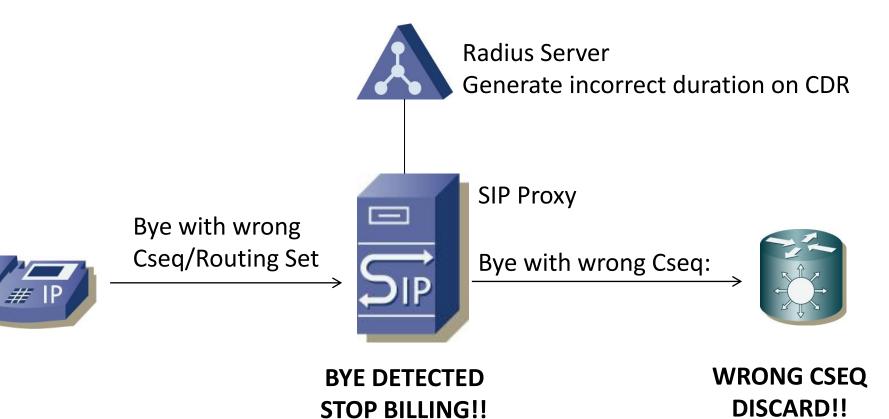

### **Mitigation for Signaling Attacks**

• Dialog Aware Proxy

if (has\_totag()) /\*sequential requests\*/
 if (!validate\_dialog())
 fix\_route\_dialog();

## **TFTP Attack**

- Trivial Attack against VoIP Infrastructure
  - 1<sup>st</sup> Option bruteforce tftp server
  - 2<sup>nd</sup> Option sniff tftp files using MitM techniques

Get file 0001234A5B6C.cfg

Get file 0001234A5B6D.cfg

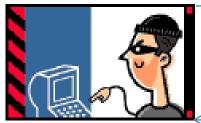

Plaintext Configuration File With credentials in plain text XML or not

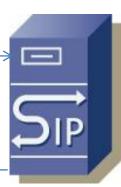

**TFTP** Server

- Solution
  - Use HTTPS or Encrypted config files

### Attacks on SIP Phones

- How many of you change the default password for IP phones?
- How many of you update the IP Phone's firmware regularly?

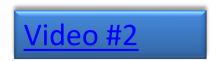

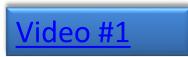

### More sophisticated attacks

• SIP Digest Leak

(1) INVITE in Mute

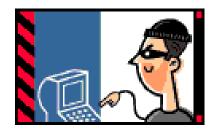

(2) 2000K, User Answered

(3) BYE, No Audio?

(4) 401, WWW-Authenticate?

(5) BYE, With Phone Credentials

Current estimated time needed to break all 8 chars length passwords [a-zA-Z0-9]{1,8} ... 497 days [a-z0-9]{1,8} ..... 6 days

Credits to Sandro Gaudio: blog.sipvicious.org

# Mitigation for phone attacks

- Don't allow http/ssh access to the phones
- Disable the web interface when possible.
- Prefer secure automatic provisioning
- Standardize phones, update regularly.
- For SIP Digest Leak, drop 401 or 407 originated by subscribers.

## Malformed Packets

- Attack
  - Malformed packets can be used to exploit buffer overflows on phones.
    - Tools: Protos TEST suite
- Mitigation
  - Detect malformed packets using OpenSIPS
    - Use Error\_route to generate alerts
    - Handle exceptions
  - Use the event interface or fail2ban to ban the ofenders

failregex= Auth Error for .\* from <HOST> cause -[0-9]
Malformed SIP request from user .\* from <HOST>

## TLS and SRTP

- Not very effective against fraud
- TLS is not used for authentication in most cases
- TLS can help to avoid MitM attacks
- SRTP and ZRTP protect you against eavesdropping, but do not prevent a fraudulent call to a premium rate number

#### What OpenSIPS can offer to help you?

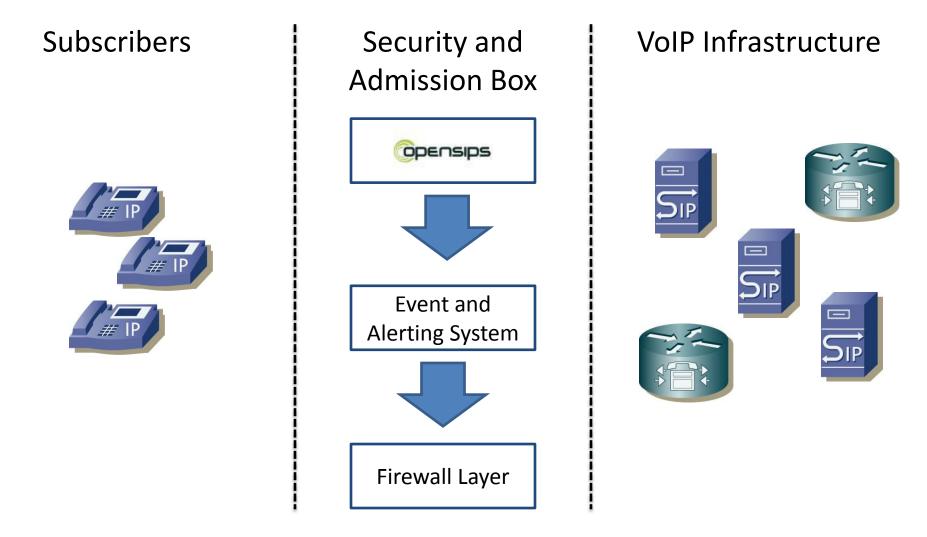

## What OpenSIPS can offer?

- TLS and protocol translation
- Nonce re-usage prevention
- PIKE to detect spikes in req/s
- Rate-Limit to throttle SIP traffic
- Access any SIP header for sanity checks
  - Signature detection
- Use the new event interface
  - Predefined events E\_PIKE\_BLOCKED
  - raise\_event(event\_name[, attrs] [, vals])
- Connect the event interface to a firewall and/or alerting system
- Global Blacklists for premium rate numbers

## Tips to prevent attacks

- 1. Use strong passwords
- 2. Detect and drop specific signatures
- 3. Ban IPs with authentication or malformed failures
- 4. Drop 401 and 407 from subscribers
- 5. Validate sequential requests, mainly BYEs
- 6. Use secure provisioning for phones
- 7. Do not allow unsecure external access to your system
- 8. Update phones regularly
- 9. Use TLS when possible to avoid MitM attacks
- 10. Use a secure network
  - 1. ARP Inspection
  - 2. Secure voice VLAN

## Damage Control

- Face a simple fact, sooner or later, a system open to the Internet will be compromised.
- The hacker's advantage
  - Administrators have to defend against all attacks, while one vulnerability is enough for the attacker!
  - The administrator is one, attackers are many!

## Tips to reduce possible damages?

- 1. Do not allow all routes to all users.
- 2. Block premium-rate numbers (1-900)
- 3. Do not route numbers without a defined rate
- 4. Limit the number of simultaneous calls
- 5. Drop calls after a certain period of time.
- 6. Prefer prepaid, for postpaid use quotas
- 7. Consider geo-ip restrictions for customers
- 8. Build an alert system for unusual patterns
- 9. Use two-way authentication for high-risk routes

### Thank You!

#### Next OpenSIPS eBootcamp September 19<sup>th</sup> Learn OpenSIPS!

Visit <u>www.sippulse.com</u>, a turnkey solution based on OpenSIPS

Questions and contact, please send an email to <u>flavio@sippulse.com</u> or flavio@opensips.org